#### **BAB III**

### **METODE PENELITIAN**

#### **A. Lokasi Penelitian**

Lokasi penelitian yang akan dilakukan di perusahaan Cow Jaya yang terletak di Dusun Kauman Rt. 06 Rw. 01 Desa Bangsal Kecamatan Bangsal Kabupaten Mojokerto, Jawa Timur. Peneliti memilih perusahaan Cow Jaya sebagai tempat penelitian karena Cow Jaya termasuk perusahaan yang memiliki citra bagus dibanding dengan perusahaan sejenis didaerah Kabupaten Mojokerto khususnya Desa Bangsal.

# **B. Jenis Penelitian**

Penelitian ini menggunakan metode kuantitatif, yang mana nantinya akan memakai data numerik dan menekankan pengukuran hasil yang objektif melalui analisis statistik. Menurut Garaika dan Darmanah (2019), fokus metode kuantitatif adalah dengan mengumpulkan data dan membuat generalisasi untuk menunjukkan karakteristik unik dari populasi.

# **C. Populasi, sampel dan teknik pengambilan sampel 1. Populasi**

Populasi adalah sebuah area generalisasi yang terdiri dari obyek atau subjek yang memiliki kualitas dan fitur tertentu yang dipilih oleh peneliti untuk dipelajati sebelum membuat kesimpulan (Garaika dan Darmanah, 2019). Penentuan populasi sangat penting bagi peneliti sebelum melakukan penelitian. Populasi dalam penelitian ini adalah konsumen Kerupuk Rambak Cow Jaya.

#### **2. Sampel**

Ferdinand (2013) menjelaskan bahwa sampel adalah sebuah subjek dari populasi yang diambil dari beberapa atau sebagian dari populasi penelitian. Haryadi *et al* (2022) juga menjelaskan bahwa sampel adalah

perwakilan dari populasi, sebab dalam banyak masalah yang tidak memungkinkan peneliti untuk meneliti seluruh anggota populasi dan pada akhirnya dibentuklah suatu perwakilan dari populasi yaitu sebuah sampel.

Sampel dalam penelitian ini adalah pembeli Kerupuk Rambak Cow Jaya yang membeli diatas 10 kg. Untuk menentukan jumlah sampel apabila jumlah populasi tidak diketahui maka digunakan cara sebagai berikut yaitu ukuran sampel tergantung pada jumlah indikator yang digunakan dalam variabel (Ferdinand, 2006). Jumlah sampel sama dengan jumlah indikator dikalikan derajat kepercayaan 5 hingga 10. Jumlah indikator dalam penelitian ini adalah 13 indikator. Peneliti memilih 10 sebagai derajat kepercayaan sesuai dengan teori yang dikemukakan oleh Ferdinand (2006). Maka, jumlah sampel dalam penelitian ini dapat ditentukan dengan perhitungan jumlah indikator dikalikan 10 seperti ini,  $13 \times 10 = 130$ . Jumlah sampel yang akan digunakan dalam penelitian ini ditetapkan sebesar 130 responden.

### **3. Teknik Pengambilan Sampel**

Dalam penelitian ini menggunakan teknik pengambilan sampel *nonprobability* dengan jenis pengambilan *purposive*. Peneliti memahami bahwa kelompok sasaran tertentu dapat memberikan sebuah informasi yang dibutuhkan karena mereka memenuhi kriteria yang ditentukan oleh peneliti. Oleh karena itu, teknik ini dianggap tepat untuk diterapkan dalam penelitian ini (Ferdinand, 2014). Berikut adalah kriteria sampel yang dibuat untuk menentukan menjadi sampel, antara lain:

- a. Konsumen Kerupuk Rambak Cow Jaya.
- b. Usia 20 tahun keatas.
- c. Pernah membeli produk Kerupuk Rambak Cow Jaya minimal 10kg.

#### **D. Data dan Sumber Data**

Dalam penelitian ini, data yang digunakan yakni data primer. Menurut Arikunto (2013), data primer adalah data langsung yang dikumpulkam oleh peniliti atau petugasnya dari sumber pertamanya. Dengan demikian, data primer yang akan digunakan dalam penelitian ini diperoleh dari hasil penyebaran kuisioner.

#### **E. Teknik Pengumpulan Data**

Teknik pengumpulan data yang dilakukan oleh peneliti menggunakan kuisioner. Sugiyono (2019) menjelaskan bahwa kuisioner merupakan sebuah teknik pengumpulan data yang dilakukan dengan cara memberi seperangkat pernyataan atau pertanyaan yang tertulis kepada responden untuk dijawab. Kuisioner yang akan peneliti bagikan berdasarkan indikator variabel dengan memuat 10 s/d 20 pertanyaan atau pernyataan kepada para responden yang membeli Kerupuk Rambak Cow Jaya menggunakan *Google Form*.

### **F. Variabel Penelitian dan Definisi Operasional Variabel**

Menurut Sugiyono (2019), Variabel penelitian adalah segala sesuatu yang berbentuk apa saja yang ditetapkan oleh peneliti untuk dipelajari sehingga dapat diperoleh informasi tentang hal tersebut dan kemudian ditarik kesimpulannya. Dalam penelitian ini, terdapat tiga macam variabel dalam penelitian ini, yakni sebagai berikut:

a. Variabel Terikat (*Dependent Variable*)

Variabel terikat adalah variabel yang menjadi akibat karena adanya variabel bebas (Sugiyono, 2019). Variabel terikat dalam penelitian ini adalah keputusan pembelian (Y).

#### b. Variabel Bebas (*Independent Variable*)

Variabel bebas adalah variabel yang mempengaruhi atau variabel yang menjadi penyebab perubahan atau timbulnya variabel terikat (Sugiyono, 2019). Variabel bebas dalam penelitian ini adalah ulasan pelanggan online (X1) dan penilaian/*rating* (X2).

c. Variabel Penghubung (*Intervening Variable*)

Variabel penghubung adalah variabel yang secara teoritis mempengaruhi hubungan antar variabel bebas dan terikat menjadi hubungan yang tidak langsung dan tidak dapat diamati dan diukur (Sugiyono, 2019). Variabel penghubung dalam penelitian ini adalah minat beli (Z).

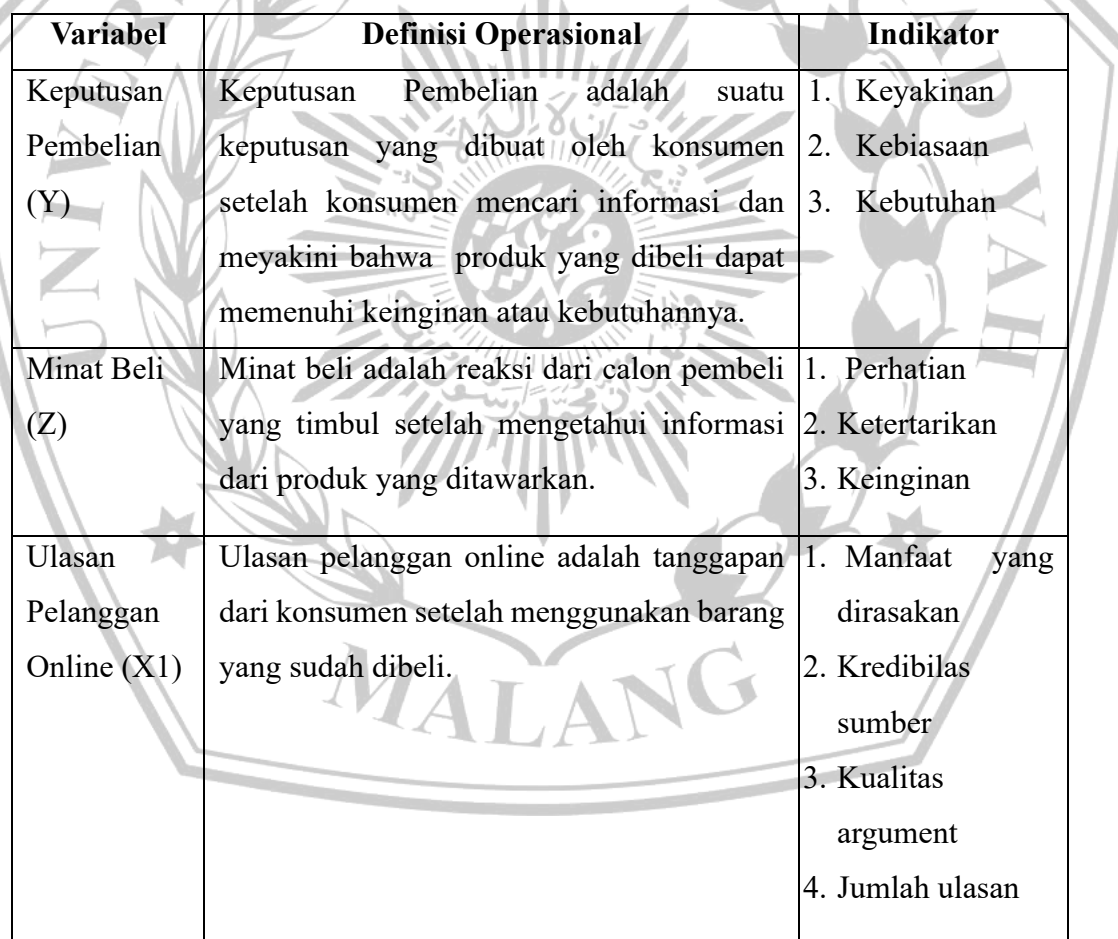

# **Tabel 3.1 Definisi Operasional Variabel**

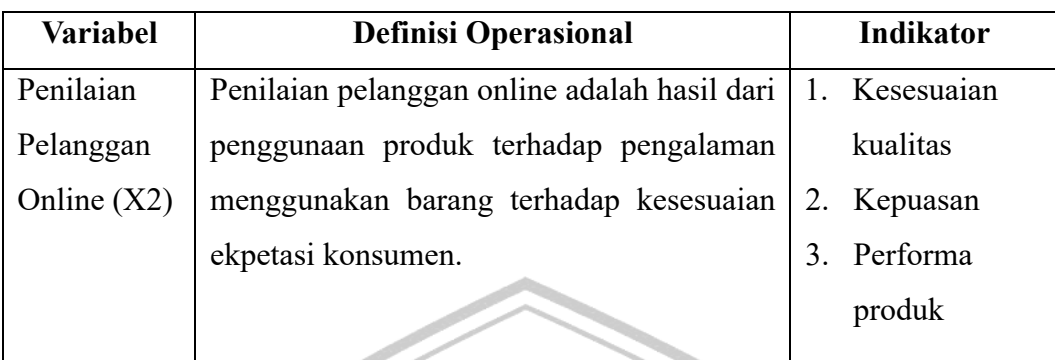

# **G. Pengukuran Variabel**

Pada penelitian ini, pernyataan atau pertanyaan-pertanyaan yang teradapat dalam kuisioner *Google Form* diukur menggunakan skala likert dengan nilai 1 sampai 5. Menurut Sugiyono (2019), skala likert digunakan untuk mengukur sikap, pendapat dan persepsi seseorang atau kelompok tentang fenomena sosial. Pada penggunaan skala likert, variabel penelitian yang akan diukur harus dijabarkan menjadi indikator-indikator variabel kemudian indikator tersebut dijadikan sebagai tolak ukur untuk menyusun item-item instrument yang berupa pertanyaan atau pernyataan.

VIII)

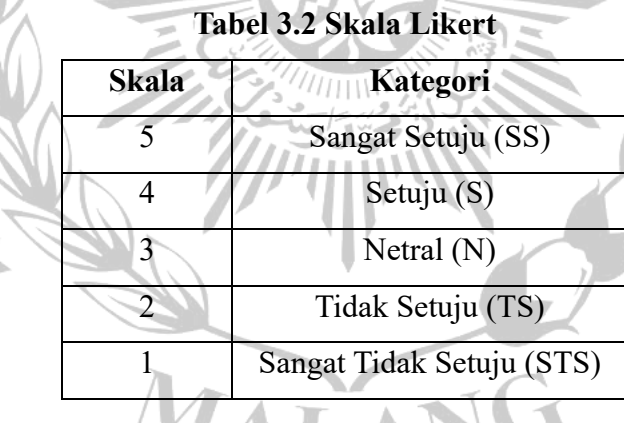

# **H. Uji Instrumen 1. Uji Validitas**

Uji validitas pada penelitian ini digunakan untuk mengukur sah atau tidaknya suatu data penelitian yang didapatkan dari kuisinoner. Bagi peneliti, alat ini dapat digunakan secara efektif kualitas pengukuran yang sebenarnya dan validitas juga menunjukkan ketepatan antara data yang ada pada subjek

dengan data yang dikumpulkan oleh peneliti (Sugiyono, 2019; dan Sari, 2021). Sugiyono (2016) menjelaskan bahwa untuk mengukur uji validitas dilakukan dengan cara mengkorelasikan antara skor butir pertanyaan dengan skor totalnya, jika nilai skor korelasi lebih besar dari 0,30 atau signifikansi lebih kecil dari 0,05.

#### **2. Uji Reliabilitas**

Uji reabilitas pada penelitian ini digunakan untuk mengetahui sejauh mana istrumen yang digunakan dalam peneliitian dapat memberikan hasil yang sama kepada obyek yang sama. Sugiyono (2019) menjelaskan bahwa uji reabilitas paling sering digunakan pada skala likert dengan metode *Alpha Cronbach's*, jika variabel dikatakan realibel maka nilai *Alpha Cronbach's* lebih dari 0,6. Berikut rumus *Alpha Cronbach's* yang akan digunakan dalam penelitian ini:

$$
\alpha = (\frac{K}{K-1})(1 - \frac{\sum \sigma_b^2}{\sigma_r^2})
$$

### Keterangan :

- $\alpha$ : koefisien realibilitas yang dicari.
- $K$ : jumlah butir pertanyaan atau pernyataan.
- $\sigma_b^2$ : varians butir pertanyaan atau penyataan.
- $\sigma_r^2$ : varians skor tes.

# **I. Metode Analisis Data**

Metode analisis data yang akan digunakan dalam penelitian ini adalah Path Analysis. Path analysis atau analisis jalur berguna untuk menguji dampak secara langsung atau tidak langsung dari variabel intervening (Puspita et al, 2022). Analisis jalur adalah suatu metode dalam kerangka model regresi yang digunakan untuk mengevaluasi hubungan kausal antara variabel (Sugiyono, 2018). Menurut Akmal et al (2019), analisis jalur digunakan untuk menganalisis bentuk hubungan antar variabel dimaksudkan untuk melihat dampak yang ditimbulkan dari variabel independent dan variabel dependent serta pada analisis jalur melambangkan pola sebab-akibat.

### **J. Uji Asumsi Klasik 1. Uji Normalitas**

Uji normalitas digunakan untuk mengetahui data. Menurut Ghozal (2011), uji normalitas mengukur apakah suatu variabel perancu atau residual dalam model regresi berdistribusi normal. Jika tidak ada asumsi yang dibuat, uji statistik tidak valid untuk ukuran sampel yang kecil. Model regresi yang baik adalah yang mendekati distribusi normal (Al Rasyid & Indah, 2018). Uji normalitas ini guna mengetahui seberapa normal variabel- variabel yang digunakan dalam penelitian (Sari, 2021). Uji normalitas yang digunakan yaitu dengan One Sample Kolmogorov Smirnov dengan ketentuan tertentu :

a. Nilai signifikan > 0,05, maka data berdistribusi normal.

b. Nilai signifikan < 0,05, maka data tidak akan berdistribusi normal.

# **2. Uji Multikolinieritas**

Pengujian ini berfungsi guna mengukur apakah dalam model regresi diperoleh adanya korelasi antar variabel bebasnya. Untuk melihat apakah sebuah data terjadi gejala multikolinearitas ialah dengan melihat besarnya nilai tolerance dan Variance Inflation Factor (VIF), apabila nilai tolerance lebih besar dari 0,10 dan VIF lebih kecil dari 10 maka data tersebut tidak terkena multikolinearitas (Al Rasyid & Indah, 2018).

# **3. Uji Heteroskedastisitas**

Menurut Ghozali uji heteroskedastisitas berfungsi sebagai penguji dalam sebuah model regresi apakah memiliki ketidaksamaan varience dari residual satu pengamatan ke pengamatan lain (dalam Novanto et al., 2022). Pendekteksian heteroskedastisitas dapat dicari dengan memplotkan nilai ZPRED (nilai prediksi) dengan ZRESID (nilai residualnya) hal tersebut sering dinamakan dengan metode scatter plot. Jika sebuah pola mengumpul ditengah, menyempit kemudian melebar atau sebaliknya melebar kemudian menyempit maka model yang dibuat baik. (Al Rasyid & Indah, 2018).

### **K. Uji Hipotesis 1. Uji t (Parsial)**

Uji t pada penelitian ini digunakan untuk mendeteksi pengaruh variabel independent masing-masing terhadap variabel terikat (Ghozali, 2016). Pengujian ini menggunakan tingkat signifikan 5% (0,05) yang dirumuskan sebagai berikut:

> $t = \frac{r \sqrt{n-2}}{\sqrt{n-2}}$  $\sqrt{1-r^2}$

## Keterangan:

- $t$ :  $t_{hitung}$  yang selanjutnya dibandingkan dengan  $t_{label}$
- $r$ : korelasi parsial yang ditentukan.

 $n:$  jumlah sampel

Uji t dalam penelitian ini dilakukan dengan kriteria sebagai berikut:

MALA

- a. Apabila  $t_{hitung} > t_{table}$  maka variabel bebas (ulasan dan penilaian
- pelanggan online) berpengaruh signifikan terhadap variabel terikat (keputusan pembelian).
- b. Apabila  $t_{hitung} < t_{table}$  maka variabel bebas (ulasan dan penilaian pelanggan online) tidak berpengaruh signifikan terhadap variabel terikat (keputusan pembelian).